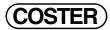

## How to see SWC701 on a PDA palm

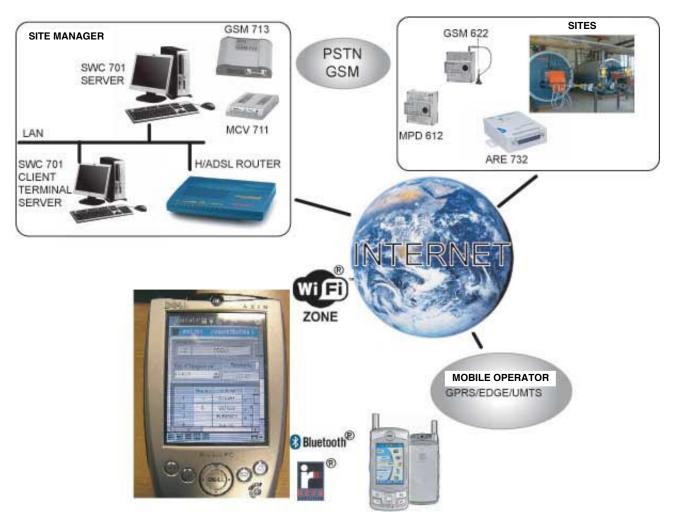

## To run SWC701 on a palm you need the following:

- \* PC with SWC 701 installed in server mode
- \* PC with Windows™ Server with terminal services activated and SWC 701 installed in client mode
- \* Connection to Internet with fixed IP
- \* Palm with Windows™ mobile pocket PC with terminal service
- \* Cellular and/or PCMCIA card with infrared and/or Bluetooth™ towards the palm and GPRS and /or EDGE and/or UMTS towards the mobile telephone operator.
- \* SIM card enabled for data traffic and with access to GPRS and/or EDGE and /or UMTS

## **Operating principle**

PALM: the palm must have Windows™ Pocket PC with terminal client installed. This client must be connected directly with the internet (via Wi-Fi™) or via cellular services, according to the provider (GPRS, EDGE or UMTS). The PDA must be of the latest type, as must the cellular phone, and you must be in a zone covered by up-to-date connection services for data transmission.

SITE MANAGER: the site manager must have a LAN network on which to install a PC running SWC 701 in client mode, besides the SWC 701 server which should already be in operation. The operating system must comprise a Windows<sup>™</sup> server with the terminal services activated (a special licence is required) so as to be able to access several users on the same PC and so be able to run several SWC 701 telemanagement types of software (possible only in client mode).

The site manager must also have an internet connection with fixed IP so as to be able to announce the terminal services on the public network (for this a good firewall is advisable).

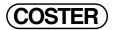

SITES: all the sites must obviously be telemanaged via modem (PSTN or GSM) or via internet.

If everything is correctly configured on the palm you can run the program for connecting to the operator networks or Wi-Fi™; then the client terminal program and enter the IP address or the name of the server terminal of the plant manager and, finally, run SWC 701. Anyone having the access password can do this, up to the maximum number of permissions for the terminal serve. A reminder: SWC 701 costs nothing for any installation, either server or client.

## Links:

- \* Windows<sup>TM</sup> terminal services
- \* Windows<sup>TM</sup>mobile-based pocket PC
- \* Tim Turbo: http://www.business.tim.it
- \* Vodafone UMTS
- \* Wind
- \* Wi-Fi<sup>TM</sup>
- \* Bluetooth<sup>TM</sup>
- \* Examples of ADSL contracts always choose those with fixed IP
- \* Modem and convertors for HVAC plants

For further information: Info@coster.info

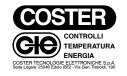

 
 Head Office & Sales

 Via San G.B. De La Salle, 4/a 20132 - Milan
 Tel. +39 022722121

 Fax +39 022593645
 Fax +39 022593645

 Reg. Off. Central & Southern
 Tel. +39 065573330

 Via S. Longanesi, 14
 Tel. +39 065573330

 Orders and Shipping
 Tel. +39 0364773200

 Via Gen. Treboldi, 190/192
 Tel. +39 0364773200

 25048 - Edolo (BS)
 Fax +39 0364770016

 E-mail: info@coster.info
 Web: www.coster.info

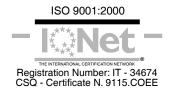

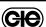